# 3

## Las Geografías Feministas y la producción científica de la Geografía argentina en la última década (2008- 2018): un análisis a partir de las revistas científicas

#### **Heder Leandro Rocha1**

Universidad Nacional del Centro de la Provincia de Buenos Aires

@ [ hrocha@fch.unicen.edu.ar ]

RECIBIDO: 01-04-2019 ACEPTADO: 26-08-2019

> Cita sugerida:. Rocha, H. L. (2019). Las Geografías Feministas y la producción científica de la Geografía argentina en la última década (2008 – 2018): un análisis a partir de las revistas científicas. Revista *Huellas,* Volumen 23, Nº 2, Instituto de Geografía, EdUNLPam: Santa Rosa. Recuperado a partir de: http://cerac.unlpam.edu.ar/index.php/huellas

DOI: http://dx.doi.org/10.19137/huellas-2019-2312

#### **Resumen**

El presente trabajo tiene como objetivo central ubicar los trabajos con perspectiva de género en la producción científica de la Geografía argentina, a partir de la metodología de Análisis de Redes Sociales. Fueron recuperados 1038 artículos científicos publicados en 16 revistas científicas de Geografía en el período de 2008 hasta 2018. La búsqueda de los artículos se centró en cuatro indexadores de revistas científicas: Latindex, Scielo, Redalyc y Directory Open Acces Journal (DOAJ). Los criterios de selección se dieron a partir de revistas científicas de Geografía en Argentina, con doble indexación. Con las palabras-clave de cada artículo fue posible construir una red en forma de grafo y llegar a dos ejes principales de reflexión: 1) La posición de centralidad de temas como 'Territorio' y 'Ordenamiento Territorial"; 2) La posición periférica de las investigaciones desarrolladas con temas de 'Género' y 'Sexualidades' en la Geografía argentina'.

**Palabras clave:** Geografías Feministas; Análisis de Palabras-Clave; Grafos; Metodología.

<sup>1</sup> Doctorando en Geografía en la Universidad Nacional de La Plata (UNLP), Becario doctoral de CAPES-Brasil, en la modalidad Doctorado Pleno en el Exterior. Centro de Investigaciones Geográficas (CIG), Instituto de Geografía, Historia y Ciencias Sociales (IGEHCS-CONICET-UNCPBA). Integrante del *Grupo de Estudos Territoriais* (GETE), *Universidade Estadual de Ponta Grossa* (UEPG), Brasil.

Feminist Geographies and the scientific production of Argentine Geography in the last decade (2008 – 2018): a journals based analysis

#### **Abstract**

The main aim of this work is to place the works that have a gender perspective within the scientific production of Argentine Geography, applying the methodology of Social Network Analysis. 1038 research articles published in 16 Geography journals between 2008 and 2018 were selected. The search of the articles was focused on four journal indexers: Latindex, Scielo, Redalyc and Directory Open Access Journal (DOAJ). The selection criteria were based on Geography journals in Argentina, with double indexing. With the key words of each article it was possible to build a network as a graph and to reach two main axes of discussion: 1) The position of centrality of topics such as 'Territory' and 'Territorial Organization"; 2) The peripheral location of the research carried out on the topics of 'Gender' and 'Sexualities' in the Argentine Geography'.

**Palabras clave:** Feminist Geographies; Key words analysis; Graphs; Methodology.

As geografias Feministas e a produção científica da Geografia argentina na última década (2008-2018): uma análise a partir das revistas cientificas

#### **Resumo**

O presente trabalho tem como objetivo central localizar os trabalhos com perspectiva de gênero na produção científica da Geografia argentina a partir da metodologia de Analise de Redes Sociais. Foram recuperados 1038 artigos científicos publicados em 16 revistas cientificas de Geografia no período de 2008 até 2018. A busca dos artigos centrou-se em quatro indexadores de revistas cientificas: Latindex, Scielo, Redalyc e Directory Open Acces Journal (DOAJ). Os critérios de seleção deram se a partir de revistas cientificas de Geografia na Argentina com dupla indexação. Com as palavras chave de cada artigo foi possível construir uma rede em forma de grafo e chegar a dois eixos principais de reflexão: 1) A posição de centralidade de temas como "Território" e "Ordenamento Territorial"; 2) A posição periférica das investigações desenvolvidas sobre temas de "Gênero" e "Sexualidades" na Geografia argentina.

**Palavras-chave:** Geografias Feministas; Analises de palavras-chave; Grafos; Metodologia.

### Consideraciones iniciales

De manera sintetizada el movimiento feminista es atravesado por tres momentos importantes que están relacionados con diferentes reivindicaciones de las mujeres, como expresa (Silva, 2009). Estos momentos son reconocidos metafóricamente por 'olas', en referencia a diferentes reclamos sociales que surgieron adentro del propio movimiento y hacia la sociedad. Para la autora, la 'primera ola' está asociada al período entre fines del siglo XIX e inicio del siglo XX y buscó la igualdad de los derechos civiles entre hombres y mujeres, como, por ejemplo, el derecho al sufragio femenino y al trabajo; la 'segunda ola' ocurre a partir de la década de 1960 y busca la igualdad de derechos en la transformación de las acciones cotidianas y de las costumbres; la 'tercera ola' se sitúa a partir de los años 1990 y nasce como una crítica hacia el momento anterior reclamando la diversidad de identidades femeninas, ya que hasta este entonces el movimiento feminista estaba centrado en la categoría universalizada de la mujer blanca. La 'tercera ola' estuvo bastante influenciada por las ideas de 'interseccionalidad' de Kimberlé Williams Crenshaw, la perspectiva foucaultiana de 'poder' y el entendimiento de 'género-sexo' a partir de Judith Butler.

En esta perspectiva, el género surge como un acto que hace existir aquello que él mismo nombra: el hombre como "masculino" y la mujer como "femenino", por ejemplo. Las identidades de género son construidas por el lenguaje, lo que significa que no existe identidad de género que antecede al lenguaje. No es que una identidad "haga" el discurso o lenguaje, sino que es precisamente lo contrario –lenguaje y discurso son los que "hacen" el género. Lo que destaca Butler (2003) es que no tiene un "yo" fuera del lenguaje porque las personas son efectos y no causas de los discursos que ocultan sus actividades. Así se pone en duda la relación de linealidad entre sexo, género y sexualidad, Butler (2002 y 2003) deshace la naturalidad del género y presenta la necesidad de una relación directa entre cuerpo y género.

Para la geógrafa feminista brasileña, Joseli Maria Silva (2009), la ciencia geográfica hegemónica es caracterizada por privilegios (sexo, raza, clase) que imposibilitaron por mucho tiempo la comprensión de espacialidades de otros grupos sociales como los de las mujeres, de las personas no blancas y de las sexualidades disidentes. La autora expresa que esta ausencia solamente puede ser entendida a partir de la "[...] legitimación naturalizada de los discursos hegemónicos de la geografía blanca, masculina y heterosexual, que niega estas existencias y también impide el cuestionamiento de la diversidad de saberes que componen la sociedad y sus variadas espacialidades" (Silva, 2009, p. 26).

En este contexto es que emergen las "geografías feministas", en plural, caracterizadas por la diversidad de perspectivas inherentes al objetivo de desestabilizar las ideas de universalidad y neutralidad del saber geográfico establecido, dando voz a grupos sociales invisibilizados por el conocimiento hegemónico (Silva, 2009).

La geógrafa feminista Diana Lan (2016) marca la complejidad de la relación entre género, espacio y lugar, convocando las geografías feministas a participar de la lucha política para visibilizar la construcción de espacialidades injustas, superándolas, sobre todo en América Latina. Para las geografías feministas, género, sexualidad y poder no se dan en un vacío espacial, sino en cuerpos que se concretizan en el cotidiano de la producción espacial. La geógrafa feminista catalana María Dolors García Ramón (1985) puntea que las relaciones de poder y la desigualdad entre géneros se manifiestan de maneras distintas en el territorio, siendo que el estudio de estas variaciones espaciales podría evidenciar el origen de los mecanismos de poder y desigualdad.

La incorporación de los debates del feminismo en la Geografía (mayormente anglosajona) coincide con el momento reconocido como 'segunda ola' del movimiento feminista, pues de forma institucional, como expresa Silva (2009), sucedió por medio de geógrafas inglesas del *Women and Geography Study Group* (WGSG), perteneciente al *Institute of British Geographers* (IBG), hoy incorporado a la *Royal Geographical Society*.

Zaragocin, Moreano y Álvarez (2018) puntean que los debates producidos en el ámbito de las geografías feministas latinoamericanas pueden ser ordenados a partir de tres pilares fundamentales: a) la aproximación a una teoría-praxis que actúa en la defensa de territorios, una 'teoría encarnada' que se basa en la relación cuerpo-tierra-territorialidad y sus variantes conceptuales, como resistencias feministas; b) los feminismos comunitarios y decoloniales, que articulan las ideas de masculinización y patriarcalización de territorios, a partir de experiencias de violencia de género y luchas territoriales contra extractivismos; y c) las experiencias de colectivos de geografías críticas y feminismos que construyen 'contra cartografías' que evidencian las relaciones de género desiguales, sobre todo la violencia de género. También destacan la importancia de evidenciar cómo las desigualdades sociales y la diversidad identitaria se articulan en la constitución de espacialidades. En la misma línea de pensamiento, el Colectivo de Geografía Crítica del Ecuador (2018) marca que el conocimiento producido por las geografías feministas debe estar comprometido en evidenciar la expresión espacial de la violencia y sobre todo de las opresiones y relaciones desiguales de género

El inicio de las investigaciones feministas en Argentina ocurrió a partir de la década de 1970, pero desde otras áreas de la Ciencia como la psicología, antropología, sociología y demografía (Veleda da Silva y Lan, 2007). Estas geógrafas expresan que la consolidación de las geografías feministas en cuánto campo temático en la Geografía argentina ocurre en los primeros años de 1990, fuertemente influenciado por los movimientos sociales feministas desde fines de la década de 1970 e inicio de 1980.

Considerando que los mecanismos de poder y desigualdad operan en la producción del conocimiento científico y que una investigación feminista necesita reconstruir conceptos y métodos que, como señala Silva (2009), posibiliten la creatividad en la comprensión de las diferentes intersecciones entre categorías como género, edad, clase y racialidad, en diferentes espacialidades, para diferentes grupos sociales; la idea central del trabajo fue construir una especie de cartografía de la producción del conocimiento geográfico argentino expresado en artículos científicos publicados en la última década<sup>2</sup>, identificando los patrones de centralidad de esta producción y evidenciando la ubicación de los trabajos producidos en el marco de las geografías feministas.

Es necesario enmarcar que el presente trabajo nace a partir de una inquietud planteada en el eje de género del último Encuentro de Geógrafos de América Latina (XVI EGAL), realizado en La Paz, Bolivia. En este espacio la geógrafa argentina Mónica Colombara (2017) evidenció que de un total de 7492 artículos presentados en el período de 1987-2015 en este encuentro, solamente 82 de ellos tenían perspectiva de género o utilizaban de la categoría de género de alguna manera, lo que representa 1,09% del total.

La metodología utilizada fue construida a partir del trabajo de Silva y Silva (2016) y presenta aportes del 'Análisis de Redes Sociales' (ARS), siendo desarrollada en el marco del 'Análisis de Contenido', en los términos de Laurence Bardin (1977), en dónde el análisis de contenido es entendido como un agregado de instrumentos metodológicos que se aplican y se adaptan a discursos diversificados, con diferentes funciones. En esta investigación se entiende las palabras-clave como las centralidades conceptuales de los discursos científicos, utilizando un abordaje cualitativo y cuantitativo, una vez que se analiza el universo de palabras-clave desde el punto de vista de la presencia o ausencia de determinadas características, como también de la frecuencia con que las características aparecen (Bardin, 1977).

<sup>2</sup> El período elegido (2008-2018) está relacionado con la publicación del artículo "Estudios de geografía del género en América Latina: un estado de la cuestión a partir de los casos de Brasil y Argentina" de Veleda da Silva y Lan (2007), que analiza la producción de este campo del saber geográfico en Argentina hasta el año de la publicación.

Para evitar subestimaciones o sobrevaloraciones en el registro de los datos, fue realizada, inicialmente, una búsqueda en los títulos y resúmenes de todos los trabajos relevados con las siguientes palabras: género, géneros, feminismo, feminismos, mujer, mujeres, *queer,* sexualidad, sexualidades, *trans,* travesti, travestis, disidencias, sexo, sexual, femenino, feminidades, masculino, masculinidades, hombre y hombres. De forma complementar, todos los resúmenes fueron leídos, evitando así la posible ocurrencia de trabajos con perspectiva de género/feminista que no presentan palabras clave relacionadas, o el contrario.

El texto está organizado en tres partes, la primera presenta el camino de búsqueda, relevamiento y sistematización en una base de datos, la segunda expone los principales ejes de distribución y organización presentes en los artículos relevados y, la tercera ubica las geografías feministas frente a la producción hegemónica y presenta las tendencias de este campo del saber geográfico en argentina. Los principales resultados encontrados pueden ser organizados en tres ejes principales: 1) La posición de centralidad de temas como 'Territorio' y 'Ordenamiento Territorial'; 2) La posición periférica de investigaciones desarrolladas en el ámbito de las geografías feministas y; 3) La producción de las geografías feministas en argentina está marcada por las perspectivas de la 'segunda ola' del movimiento feminista, destacándose la perspectiva de diferenciación sexual en relación a diferentes fenómenos espaciales y relaciones de poder, con un aparente movimiento de transición para la 'tercera ola' a partir de los últimos años, subrayándose trabajos que problematizan la resignificación de espacialidades a partir de la construcción social de roles de género y sexualidades .

## Sobre construir y sistematizar una base de datos para una década de artículos científicos

La etapa inicial es la recolección de datos -o "minería de datos" en ARS–, y es fundamental para todas las otras fases. La búsqueda en este trabajo fue realizada en revistas indexadas en: Latindex, Scielo, Redalyc y DOAJ. Los artículos fueron almacenados en un banco de datos creado con el programa libre *Base* de la Apache Open Office y las informaciones recopiladas fueron: título, autores, resumen, palabras-clave, institución de pertenencia, año y editorial.

El primer paso fue crear una tabla y un formulario en el programa *Base*, a partir del 'asistente de tablas'. En la tabla, cada línea representa un artículo y cada columna corresponde a la información correspondiente. Es importante que la primera columna creada en el 'asistente de tablas' sea destinada para un número de control del artículo, como "id", por ejemplo. El formulario puede ser creado por medio del 'asistente de formulario', que automáticamente carga las columnas de la tabla y las transforma en espacios en un formulario (Figura 1). El paso final es copiar la tabla para un editor de hojas de cálculo.

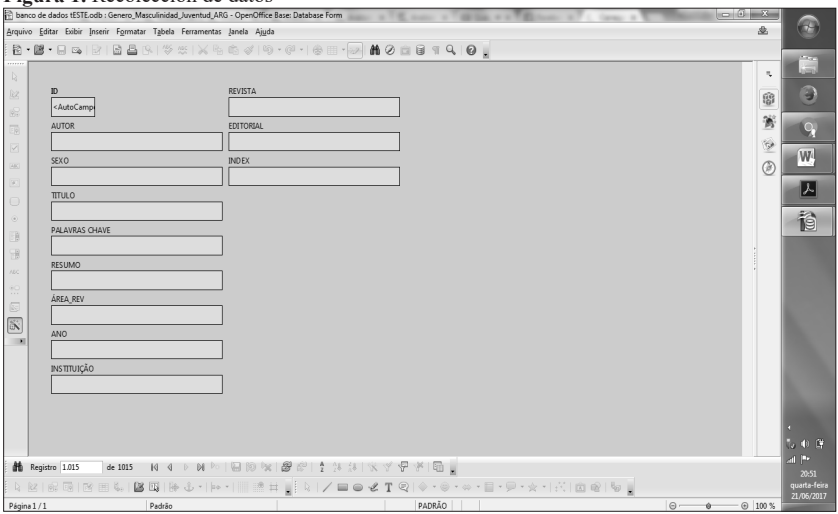

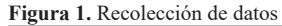

Fuente: Elaboración personal.

La búsqueda de los artículos empezó por Latindex con 1.014 registros divididos en 16 revistas científicas. Los criterios utilizados fueron: revistas en catálogo, País: Argentina y Subtema: Geografía. En Scielo fueron registradas 2 revistas para Geografía a partir de la 'búsqueda de revistas por materia', los resultados encontrados fueron Estudios Socioterritoriales y la Revista Universitaria de Geografía, ya relevadas desde Latindex. En Redalyc la búsqueda de revistas para la disciplina de "Geografía Social" no presentó resultados<sup>3</sup> para Argentina. En DOAJ fueron encontrados 2 resultados para revistas de Geografía: Boletín Geográfico y Estudios Socioterritoriales, ya registradas desde Latindex. De esta manera arribamos a un total de 1038 artículos científicos para el período de 2008 hasta 2018,

<sup>3</sup> En esta plataforma también fue realizada una búsqueda para complementar desde algunas temáticas o disciplinas que son de interés de la Geografía, las revistas Cuadernos del CURI-HAM (UNR), Theomai (UNQ), Cuadernos de la FHyCS (UNJu), Mundo Agrário (UNLP), Revista Transporte y Territorio (UBA) y Población de Buenos Aires (GCABA) recuperadas desde esta plataforma no fueron utilizadas porque no son de geografía, presentando temáticas muy específicas o muy amplias.

distribuidos en 16 revistas científicas publicadas en Argentina conforme la Tabla 1.

|                | Revista                                                         | Institución            | Indexador       | Cantidad |
|----------------|-----------------------------------------------------------------|------------------------|-----------------|----------|
| 1              | Anuario de la FCH*<br><b>UNLPam</b>                             |                        | <b>LATINDEX</b> | 3        |
| $\overline{2}$ | Boletín de Estudios Geográficos                                 | <b>UNCuyo</b>          | LATINDEX        | 29       |
| 3              | Boletín geográfico                                              | <b>UNComa</b>          | LATINDEX        | 44       |
| 4              | Breves contribuciones del IEG                                   | <b>UNT</b>             | LATINDEX        | 33       |
| 5              | Cardinales                                                      | <b>UNC</b>             | LATINDEX        | 68       |
| 6              | Contribuciones Científicas GÆA                                  | Soc. Arg. de Est. Geo. | LATINDEX        | 191      |
| 7              | <b>CUADERNO URBANO*</b>                                         | <b>UNNE</b>            | LATINDEX        | 12       |
| 8              | <b>ESTUDIOS SOCIOTERRITORIALES</b>                              | <b>UNCPBA</b>          | LAT/SCIELO      | 106      |
| 9              | Geográfica Digital                                              | <b>UNNE</b>            | LATINDEX        | 97       |
| 10             | Geodemos                                                        | <b>DIGEO CONICET</b>   | LATINDEX        | 5        |
| 11             | Geograficando                                                   | <b>UNLP</b>            | LATINDEX        | 104      |
| 12             | <b>HUELLAS</b>                                                  | <b>UNLPam</b>          | LATINDEX        | 42       |
| 13             | Investigaciones y Ensayos Geográficos.<br>Revista de Geografía. | <b>UNAF</b>            | LATINDEX        | 49       |
| 14             | Provección                                                      | <b>UNCuyo</b>          | LATINDEX        | 110      |
|                |                                                                 |                        |                 |          |
| 15             | Rev. Interd. de Est. Agrarios*                                  | <b>UBA</b>             | LATINDEX        | 5        |
| 16             | Revista Universitaria de Geografía                              | <b>UNS</b>             | LAT/SCIELO      | 80       |
|                | Total                                                           |                        |                 | 1038     |

**Tabla 1.** Revistas relevadas

\* Artículos de geógrafos y geógrafas.

Fuente: Elaboración personal con datos recuperados de LATINDEX, SCIELO, REDALYC y DOAJ.

La segunda etapa consiste en preparar los datos para la tercera etapa, enfocándose en ordenar las palabras-clave de los artículos a partir de la frecuencia con que ocurren y de sus relaciones con el universo total. De este ordenamiento resulta la ubicación del término en la red (centro o periferia), el tamaño del nodo y las comunidades de sentido. Es decir, si un término es más frecuente como palabra-clave, debería ubicar el centro de la red y su nodo tendría que ser más grande con relación a los otros. Es necesario entonces copiar la tabla generada en el *Base* y pegarla en el editor de hojas de cálculo, siendo fundamental la separación de los campos "Id" y "Palabras-clave" en dos columnas para obtener una tabla de palabras-clave por artículo como en el ejemplo de la Tabla 2.

**Tabla 2.** Palabras-clave por artículo

| PALABRAS-CLAVE                                   |  |  |  |
|--------------------------------------------------|--|--|--|
| transformaciones territoriales; representaciones |  |  |  |
| Precipitaciones – Clima Urbano – Tandil          |  |  |  |
| Mujeres, trabajo, hogares, género.               |  |  |  |

Fuente: Elaboración propia.

Al llenar el formulario en la etapa anterior copiamos directamente las palabras-clave de los artículos, lo que comúnmente genera datos con formatos diferentes en cada línea ('transformaciones territoriales; representaciones' tiene un separador y ortografía diferente de 'Precipitaciones - Clima Urbano) y el trabajo ahora es estandarizar todas las líneas con un mismo formato. Esto se puede hacer de manera sencilla en cualquier editor de hojas de cálculo con los comandos de 'localizar y sustituir' cambiando 'punto (.)', 'guion (-), 'coma (,)' u otros separadores por 'punto y coma (;)'y, en seguida, insertar en el campo 'sustituir' el ';'. Finalmente se obtiene una tabla en que las palabras-clave de cada artículo están sistematizadas y separadas por 'punto y coma'. El próximo paso es cargar la tabla generada en el programa *OpenRefine,* que como apuntan Silva y Silva (2016) fue desarrollado para sistematizar datos en una tabla o base de datos

> (…) la secuencia de caracteres ('string') 'Bondad' y 'bondad' son comprendidas por la computadora como términos diferentes, así como 'profesional.' y 'profesional' (observe el punto en el final del 'string'). Para que sea posible analizar las redes de sentido existentes en un texto es necesario estandarizar los términos, excluir la puntuación y sacar los términos no significativos (Silva y Silva, 2016, p. 136). Traducción propia*.*

La tabla cargada en el *Open Refine* deberá contener dos columnas, una con el número identificador del artículo y otra con las palabras-clave. En el *Open Refine* la primera tarea es extinguir todos los signos de puntuación y como recomiendan Silva y Silva (2016), esto es posible a partir del menú *'Edit Cells'* y submenú *'transform'* con el comando *'value.replace* ('?','')'. El símbolo '?' representa el punto que deberá ser excluido y las comillas vacías significan que es para sustituir por 'nada'. La ejecución de este procedimiento es necesaria hasta la eliminación de todos los signos de puntuación.

El paso siguiente es transformar todas las palabras en minúsculas. Para esto es necesario acceder al menú *'Edit Cells'* de *OpenRefine,* submenú *'Common Transforms'* y ejecutar el comando *'To lowercase'*. En seguida cada palabra-clave de las frases debe ocupar una línea en separado, pero que tenga el mismo identificador y que la estructura de la palabra-clave sea preservada. Esto se hace en el menú *'Edit Cells'*, comando *'Split multivalued cells'* y insertando ';' en la ventana que surge. La idea es que ';' sea el separador entre todas las palabras-clave y origine al término de la operación una tabla con el formato de la Tabla 3:

| ID            | PALABRAS-CLAVE                 |  |  |  |
|---------------|--------------------------------|--|--|--|
|               | Transformaciones territoriales |  |  |  |
|               | territoriales                  |  |  |  |
| $\mathcal{P}$ | precipitaciones                |  |  |  |
|               | clima urbano                   |  |  |  |
|               | tandil                         |  |  |  |
| 3             | mujeres                        |  |  |  |
|               | trabajo                        |  |  |  |
|               | hogares                        |  |  |  |
|               | genero                         |  |  |  |
|               |                                |  |  |  |

**Tabla 3.** Palabras por línea

Fuente: Elaboración propia.

Silva y Silva (2016) advierten que para obtener una relación binaria entre los nodos y construir la red es necesario remover los pronombres, preposiciones y artículos que no tienen un sentido propio, como por ejemplo 'el', 'la', 'yo', 'a', 'en', etc. Pero en este trabajo ni todas las preposiciones fueron excluidas porque la estructura de las palabras-clave fue preservada. Así la primera actividad es extender los identificadores de los artículos para todas las palabras en el menú *'Edit Cells'* de la columna 'ID' con el comando *'Fill down'* y en seguida excluir las palabras sin sentido propio, como por ejemplo, pronombres, preposiciones, artículos y etc. Para acelerar la edición es posible crear un listado de las palabras-clave que ocurren en la tabla principal por medio del menú *'Facet'*, comando *'Text facet'.* El listado surge en la parte izquierda de la pantalla con las palabras y el contado de veces que ocurren en la tabla principal, es necesario solamente seleccionar la palabra indeseable, editarla o suprimirla. En este momento fue hecho el aglutinamiento de las palabras-clave que son semejantes y que fueron citadas aisladamente en los artículos, como por ejemplo, en los casos de plurales en que las palabras 'mujer' y 'mujeres' fueron adaptadas para 'mujer' y, 'territorio' y 'territorios' para 'territorio'.

El resultado final de la segunda etapa se puede visualizar en la Tabla 3 con los números identificadores en todas las palabras, sin puntuaciones y acentos ortográficos, con las duplicaciones agrupadas y sin los artículos, pronombres, preposiciones desnecesarias. De esta forma es posible partir para la tercera etapa exportando la tabla (se sugiere el nombre 'aristas') en formato .csv (Comma-separated Values) que podrá ser leída por el programa *Gephi,* con el cuál se genera la red de las palabras-clave. En este trabajo, como producto final de esta etapa fue obtenida una tabla con 4039 líneas que son referentes a las palabras-clave de los 1038 artículos analizados.

#### Descubriendo los patrones de la red de palabras-clave

El Gephi es un programa libre utilizado en estudios de redes sociales. Newman y Clauset (2016) apuntan que estos estudios pueden exponer el comportamiento de una red y mostrar sus principales características estructurales. Al analizar una comunidad formada por un grupo de personas es posible identificar los sujetos y las interacciones más frecuentes, o centrales de ella; y en redes de información como internet se puede identificar flujos de datos y tendencias. Ya en el análisis de contenidos discursivos, el potencial del ARS reside en la posibilidad de distribución de los términos más o menos frecuentes, sus ligaciones, comunidades, las centralidades o periferias discursivas. Este es el tercer nivel metodológico, que empieza con la importación de la tabla en formato '.csv' creada en el párrafo anterior, para el 'Laboratorio de datos', opción aristas, del Gephi.

Gephi tiene un patrón de nomenclatura propio y es necesario adecuar la tabla con este patrón. La columna de identificación 'ID' debe ser renombrada para *'Source'* y la columna con las palabras-clave para 'Target'. Es necesario crear otra columna llamada 'Type' con el término '*Undirected*' en las líneas, pues como ejemplifica Silva y Silva (2016), esto es lo que determina que la relación entre los nodos no sea directa. Es importante acordar que un grafo expresa un conjunto de puntos (nodos) unidos entre sí por segmentos (aristas) y lo que estamos haciendo en este momento es decir al programa la origen ('S*ource*') y el destino ('*Target')* de las aristas. Por fin, aún en la pantalla de carga de la tabla 'aristas' es fundamental dejar activada la opción "crear nodos inexistentes" para que el programa pueda crear automáticamente los nodos a partir de las relaciones presentes en la tabla de aristas.

El acto seguido es la exportación de la tabla 'nodos' (se sugiere exportar con el nombre 'nodos') que fue creada automáticamente por el Gephi, para agregar la información de identificación del nodo. Silva y Silva (2016) recomiendan abrir la tabla en un editor de hojas de cálculo y crear una nueva columna titulada 'Naturaleza' en la que debe ser insertada la identificación de los nodos en las líneas referentes. En este caso 'A' para los nodos que identifican el número del artículo y 'P' para las palabras-clave. Al término de dicha tarea es necesario importar la hoja de cálculo (formato .csv) en la ventada 'nodos' del Gephi, sin activar la opción 'forzar que los nodos sean creados nuevos'.

En este punto tenemos un conjunto de nodos y aristas agrupados al azar que pueden ser observados en la guía 'Vista general'. Para empezar a ordenar el agrupamiento de nodos es necesario alterar el 'aspecto' de los

nodos en la ventana 'Apariencia' bajo el criterio de partición por 'naturaleza', que fue insertado anteriormente. En la misma ventana es posible alterar el tamaño de los nodos y clasificarlos por grado, se sugiere como tamaño mínimo '10' y máximo '150'. El resultado de la operación puede ser observado en la Figura 2.

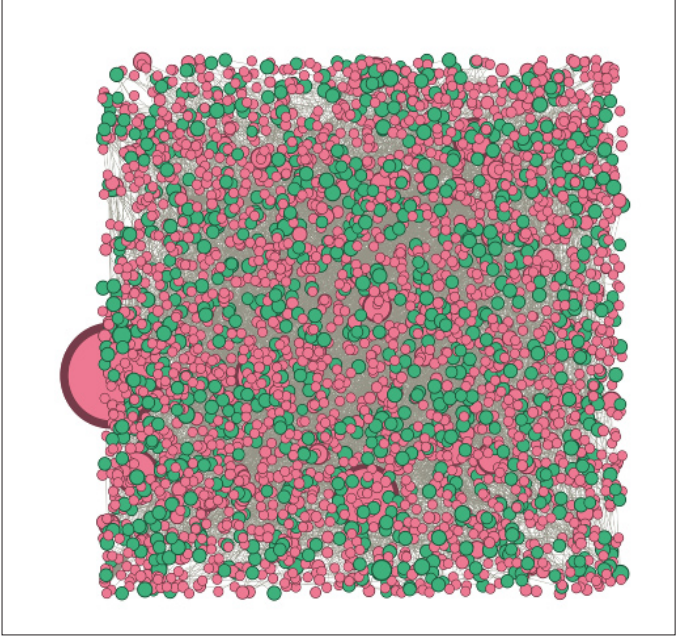

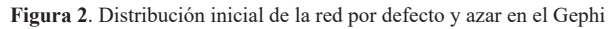

Fuente: Elaboración personal.

De esta manera se procede a distribuir la red bajo algún algoritmo de distribución ofrecidos por Gephi en la ventana 'distribución'. En esta investigación fue utilizada la combinación propuesta por Martin Grandjean (2013) que es aplicar el algoritmo 'Fruchterman Reingold', seguido del 'Force Atlas 2'. El primero (bajo los siguientes criterios: '10000.00' área – '10.0' gravedad – '1.0' velocidad) tiene la función de distribuir los nodos a partir de la relación atracción-repulsión de la fuerza gravitacional creada por el propio algoritmo, trayendo para el centro los nodos más grandes. Ya el segundo (los únicos criterios alterados fueron: '10.0' escalado – '1.0' gravedad – '1.0' velocidad y selección en 'evitar el solapamiento'), tiene la función de dispersar los grupos y crear espacios para los nodos más grandes. La Figura 3 expone la red obtenida después de la finalización de esta etapa.

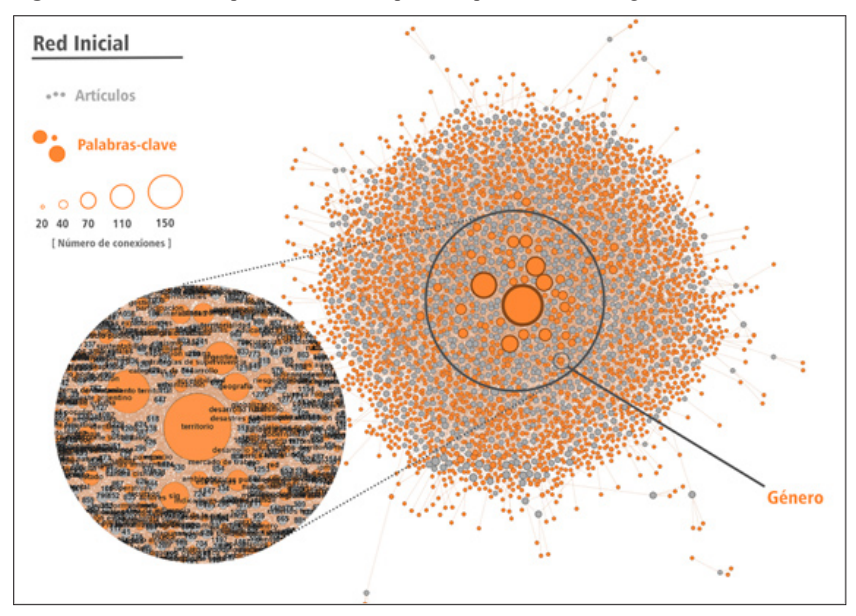

**Figura 3**. Distribución espacial de la red después de aplicación de los algoritmos

Fuente: Elaboración personal.

La topología de la red no presenta muchos elementos, pero es posible percibir que una gran cantidad de nodos menores orbitan algunos nodos más grandes que están concentrados en el medio del grafo. La red está contaminada con la presencia de los nodos que representan los artículos (en gris), es decir, referentes al identificador de cada artículo. Esto ocurre porque la red construida está basada en la relación PALABRA-AR-TÍCULO-PALABRA y para limpiarla es necesario proyectar una red que esté basada en la relación PALABRA-PALABRA-PALABRA, solamente con los nodos de las palabras-clave (color naranja) y sus conexiones. Esta transformación es hecha bajo la instalación de del 'plugin' (disponible en el menú 'herramientas') llamado '*MultiMode Networks Projection'* que tiene la función de proyectar las palabras-clave en los nodos, es decir, si dos o más palabras-clave tienen una ligación con un mismo artículo, ahora ellas tendrán una conexión directa entre ellas y el nodo del artículo será removido. El comando para la proyección está ubicado en la ventana del '*Multi-Mode Networks Projection'* que surge después de su instalación, basta cargar los atributos y seleccionar 'naturaleza' en el *'Attribute type',* en seguida la matriz debe ser configurada de la siguiente manera: Palabra-Artículo, Artículo-Palabra y la remoción de nodos y aristas debe ser activada.

El último paso necesario es aplicar una vez más los algoritmos de 'Fruchterman Reingold' y 'Force Atlas 2', bajo los mismos criterios anteriores y cambiar los colores de las aristas y nodos en la ventana 'apariencia' en el espacio de trabajo, a partir del criterio 'Grado'. Es importante destacar que estos procedimientos son hechos para obtener y destacar los nodos centrales de la red. Finalmente es posible mejorar la visualización final en la ventana 'Pre-visualización' y exportar la red en varios formatos de archivos, que pueden ser editados en programas de edición de imágenes (Figura 4).

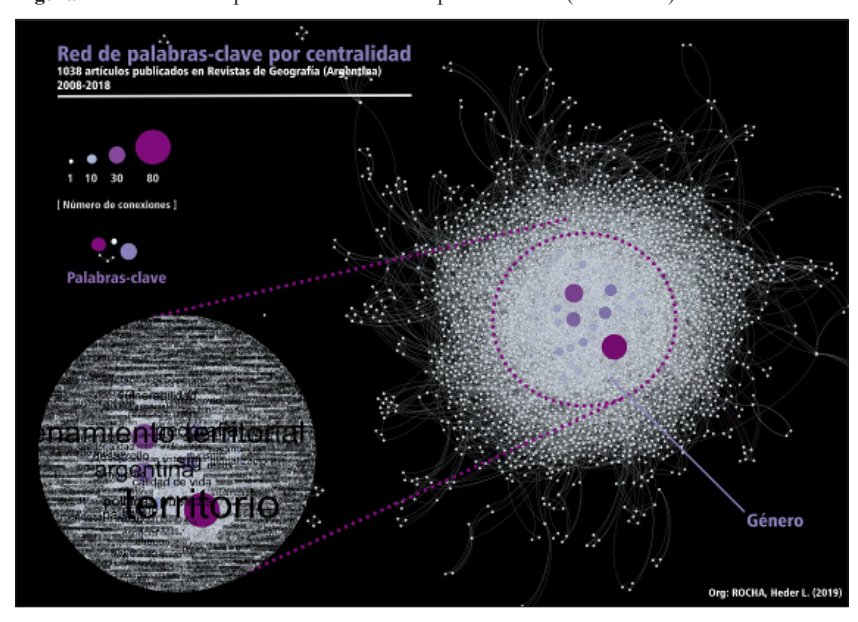

**Figura 4**. Distribución espacial final de la red de palabras-clave (centralidad)

Fuente: Elaboración personal.

La topología de la red evidencia que 'territorio' y 'ordenamiento territorial' son los dos nodos más grandes y componen la fuerza central de las publicaciones relevadas, con 82 palabras-clave el primero y 57 el segundo. En el segundo eje de centralidad está 'Argentina' con 37 palabras-clave, 'SIG' con 31 y 'Geografía' con 29. En seguida, de forma más dispersa y orbitando la centralidad de los dos primeros, está el tercero eje, compuesto por los nodos ubicados inmediatamente por debajo de los dos primeros, es decir: 'políticas públicas' (21), 'desarrollo (21), 'paisaje' (21), 'vulnerabilidad' (19), 'ambiente' (16), 'calidad de vida' (15), 'Estado' (14) y 'espacio' con 12 palabras-clave. En la medida que se avanza por debajo de las doce palabras-clave las temáticas se diversifican y los términos pasan a ubicarse en la periferia de la red, hasta llegar en la órbita más lejana del centro, en la que están las palabras-clave que tuvieron solamente un registro.

El procedimiento final es la detección de 'clusters' o comunidades de la red a partir de la proximidad entre los nodos a partir del cálculo de la 'Modularidad' en el menú 'Estadísticas' del Gephi. Los colores de los nodos fueron clasificados en el menú 'Apariencia' bajo el criterio de 'Modularity class' recién creado y el algoritmo de distribución espacial 'OpenOrd' (utilizamos los siguientes criterios de distribución: 25, 25, 25, 10 y 15 en la ventana 'stages' y 1.0, 4, 600, 0.2 en la 'OpenOrd') fue aplicado. El algoritmo tiene como función encontrar las comunidades de la red y el resultado puede ser observado en la Figura 5.

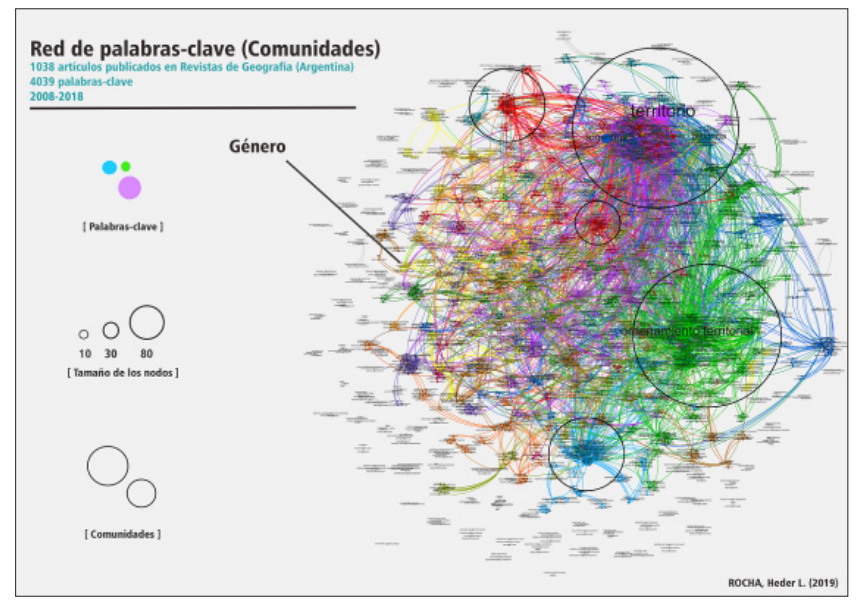

**Figura 5**. Comunidades en la red de palabras-clave

Fuente: Elaboración personal.

Las comunidades representadas por los colores de 'verde' y 'violeta' son las dos comunidades más importantes de la red totalizando 28,22%, con 'territorio' y 'ordenación del territorio' en las centralidades más fuertes. En la comunidad 'violeta' se aglutina nodos como 'políticas públicas', 'ambiente', 'desarrollo', 'desarrollo local', 'cartografía', presentándose con un núcleo

más aglutinado que la 'verde' y también más diversa, pues atrae nodos de otras comunidades como 'argentina' (azul), 'lugar' y 'espacio' (roja), 'geografía' (verde), 'espacio público' (amarilla), entre otros. Ya la comunidad verde es más homogénea, reuniendo nodos como 'vulnerabilidad, 'planificación urbana', 'crecimiento urbano', 'sustentabilidad', 'accesibilidad', 'rural', 'inundaciones', 'riesgo', 'planificación', 'cambio climático', 'buenos aires' y otros nodos más pequeños, con un núcleo más disperso.

Luego se vislumbran varias comunidades intermedias en la red que presentan bastante cohesión interna, como es el caso de las comunidades identificadas en 'azul claro', cuya centralidad más importante es 'SIG'. Después, surge la comunidad identificada como 'rojo' que está dividida en dos núcleos cuyas centralidades son 'paisaje' y 'ciudad' para el primer y 'estado' y 'economía' para el segundo. Estas dos comunidades intermedias corresponden juntas a 14,84% de la red. Las otras comunidades surgen de forma más dispersa como en los siguientes casos: la comunidad de color 'naranja' con 5,4% de la red, en que 'espacio urbano' y 'problemas ambientales' son nodos importantes; la comunidad 'amarilla' que figura con 4,2% de la red y presenta nodos como 'globalización', 'consumo', 'producción' y en dónde 'género' surge asociado y por fin, la comunidad de color 'marrón' que presenta los nodos de 'pobreza urbana' y 'segregación residencial', por ejemplo, con 3,28%. En el espacio entre las comunidades destacadas ocurren comunidades menores y muchos componentes dispersos que conforman prácticamente la mitad de la red (44,06%).

## Ubicando las Geografías Feministas

El término 'género' surge con 8 palabras-clave en el universo de la red, ubicándose en el margen de los ejes centrales expuestos anteriormente y representando 0,31% en el universo compuesto por las 4069 palabrasclave dispuestas en red. El término 'mujeres' aflora con 2 registros, pero si contamos con sus variables ('mujeres campesinas', 'mujeres ocupadas' y 'mujeres rurales') podría llegar a 5 palabras-clave, mientras que términos como 'perspectiva de género' y 'masculinidades' surgen con un (1) registro cada uno. Otros términos de interés para las geografías feministas como 'Patriarcado', 'Sexualidad' y 'Feminismo' no presentan resultados. Así, sumando todos los términos relacionados con las geografías feministas tendríamos 15 registros, lo que equivale a 0,37 % del total de 4039 palabras-clave.

Los 15 trabajos con perspectiva feminista o enfoque de género fueron completamente leídos y están distribuidos por todos los años del período analizado. La Tabla 4 presenta una sistematización de las principales características de cada artículo.

| Año  | Título                                                                                                    | Autoría                                                                                | País                  | Objetivo<br>identificado                                                                                                    | Metodología                                                                                                    | Perspectiva                                                                                                    |
|------|----------------------------------------------------------------------------------------------------|----------------------------------------------------------------------------------------|-----------------------|----------------------------------------------------------------------------------------------------|----------------------------------------------------------------------------------------------------|----------------------------------------------------------------------------------------------------|
| 2008 | La presencia y la<br>carrera profesional<br>de las mujeres<br>en la Geografía<br>académica. Estudio<br>de las peculiaridades<br>del caso español.                                                            | Hermínia Pujol<br>Estragués;<br>Anna Ortiz<br>Guitart; Maria<br>Dolors García<br>Ramon | España<br>(UAB)       | <b>Buscar</b><br>explicaciones a<br>la tendencia de<br>masculinización<br>en la Geografía<br>española.                                                                 | Entrevistas en<br>profundidad.                                                                                     | Diferenciación de<br>género binario en<br>el trabajo laboral                                                     |
| 2009 | Género, desigualdad<br>y regímenes de<br>propiedad en el lote<br>el Ceibal, Santiago<br>del Estero. Las voces<br>bajas y altas de las<br>mujeres campesinas<br>entre la costumbre y<br>el derecho.           | Bidaseca<br>Karina, Natalia<br>Borghini y<br>Clara Vallejos.                           | Argentina<br>(UBA)    | Comprender la<br>desigualdad en<br>el acceso a la<br>propiedad de la<br>tierra, a partir<br>de la categoría<br>género en<br>Santiago del<br>Estero.                    | Trabajo de<br>campo                                                                                                | Diferenciación de<br>género binario<br>en el acceso a la<br>propiedad de la<br>tierra.                           |
| 2009 | El proceso de<br>fragmentación<br>territorial desde el<br>género: el acceso a<br>la escolarización en<br>la ciudad de Tandil                                                                                 | Sandra<br>Gómez.<br>Magdalena<br>López Pons,<br>Diana Lan                              | Argentina<br>(UNCPBA) | Analizar la<br>escolarización<br>en la ciudad de<br>Tandil, a partir<br>de la inclusión<br>y/o exclusión<br>en el sistema<br>educativo desde<br>la categoría<br>género | Cuantitativa.<br>utiliza datos<br>estadísticos<br>cartográficos.                                                   | Diferenciación de<br>género binario<br>en el acceso a la<br>educación.                                           |
| 2011 | Características<br>de la segregación<br>ocupacional y<br>sectorial de la mujer<br>en el mercado laboral<br>dela provincia del<br>Chaco. Algunas<br>particularidades<br>observadas a inicios<br>del siglo XXI | Vilma Lilian<br>Falcón                                                                 | Argentina<br>(UNNE)   | Análisis de<br>la población<br>ocupada hacia<br>el año 2001,<br>en ocasión del<br>relevamiento<br>censal del país.                                                     | Cuantitativa,<br>descriptivo y,<br>utiliza datos<br>estadísticos<br>cartográficos                                  | Diferenciación de<br>género binario<br>en el mercado<br>laboral.                                                 |
| 2012 | Desigualdades<br>socioterritoriales de<br>género en ámbitos<br>metropolitanos: el<br>caso del aglomerado<br>de Tucumán                                                                                       | Natalia Paola<br>Czytajlo                                                              | Argentina<br>(UNT)    | Reflexionar<br>en torno a las<br>desigualdades<br>de género, las<br>condiciones<br>de pobreza<br>y la política<br>habitacional.                                        | Cuali-<br>cuantitativa.<br>Utiliza datos<br>estadísticos<br>censales<br>cartográficos y<br>documentos/<br>informes | Diferenciación de<br>género binario<br>en relación a las<br>condiciones so-<br>ciohabitacionales<br>de vivienda. |

**Tabla 4.** Panorama de los artículos producidos en el marco de las geografías feministas

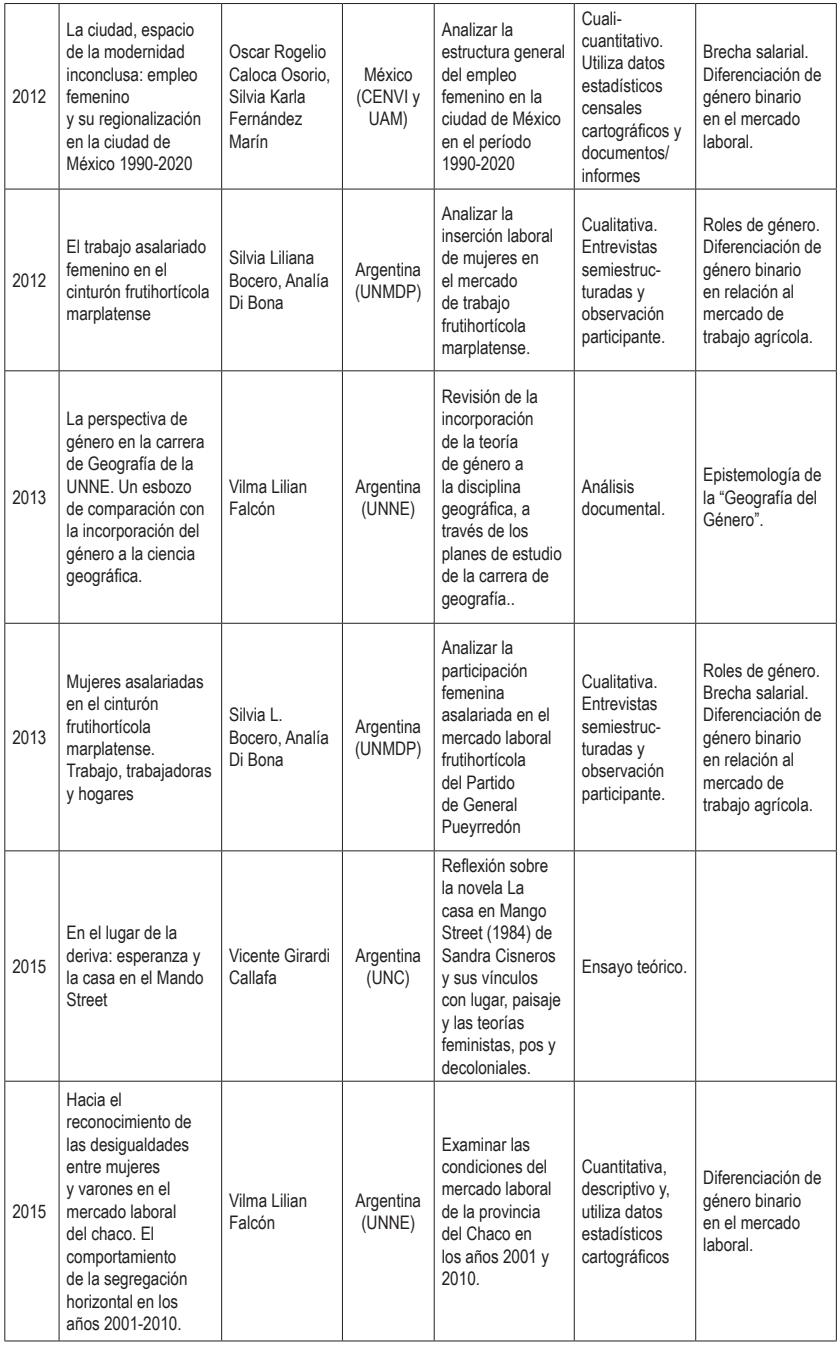

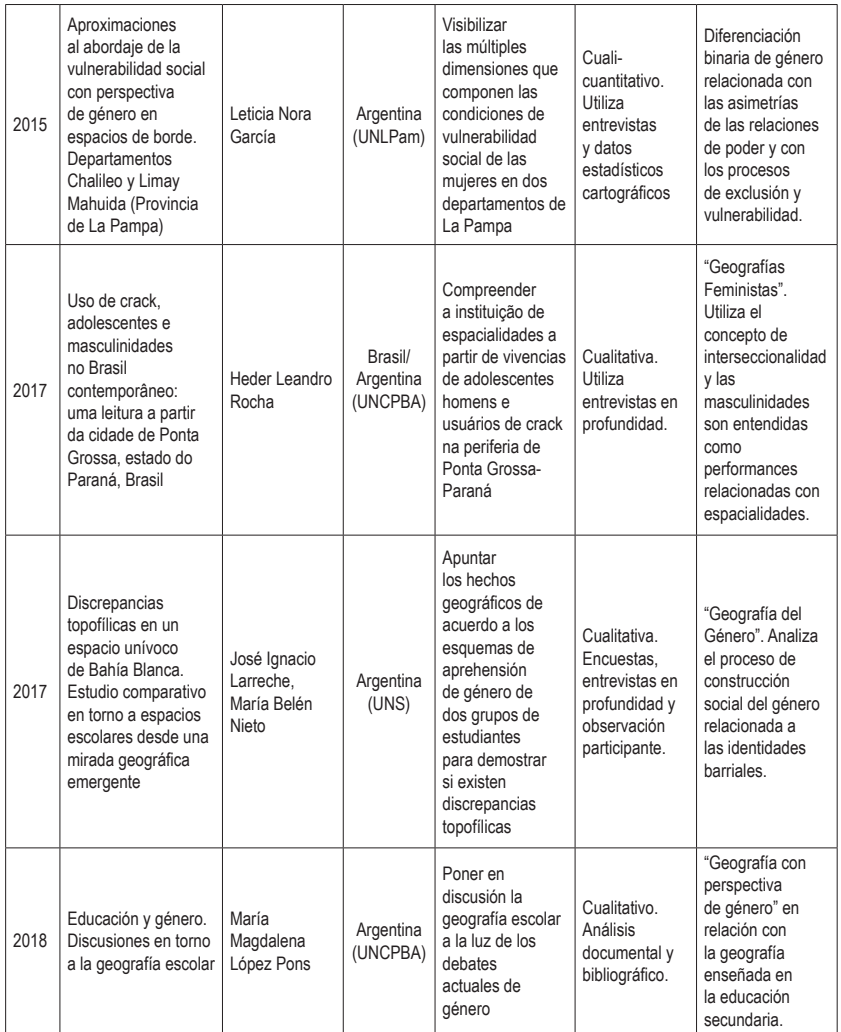

Fuente: Elaboración personal en base a los artículos relevados.

El enfoque predominante de la producción con perspectiva feminista o de género en la Geografía argentina en el período analizado fue el de "Geografía del Género", perspectiva que se identifica con la 'segunda ola' del movimiento feminista, ya que estuvieron preocupados, en su mayoría, en exponer la diferenciación binaria de género con relación a diversos procesos espaciales y grupos sociales, marcados por el patriarcado y el capitalismo. A partir de 2015 parece surgir una tendencia que avanza en la

búsqueda de comprensión de la construcción social de los géneros, roles de género y sexualidades, problematizando la asimetría de las relaciones de poder y la constitución de espacialidades. La Figura 6, presenta los nodos que corresponden a algunas de las palabras-clave que fueron utilizadas conjuntamente con 'género'.

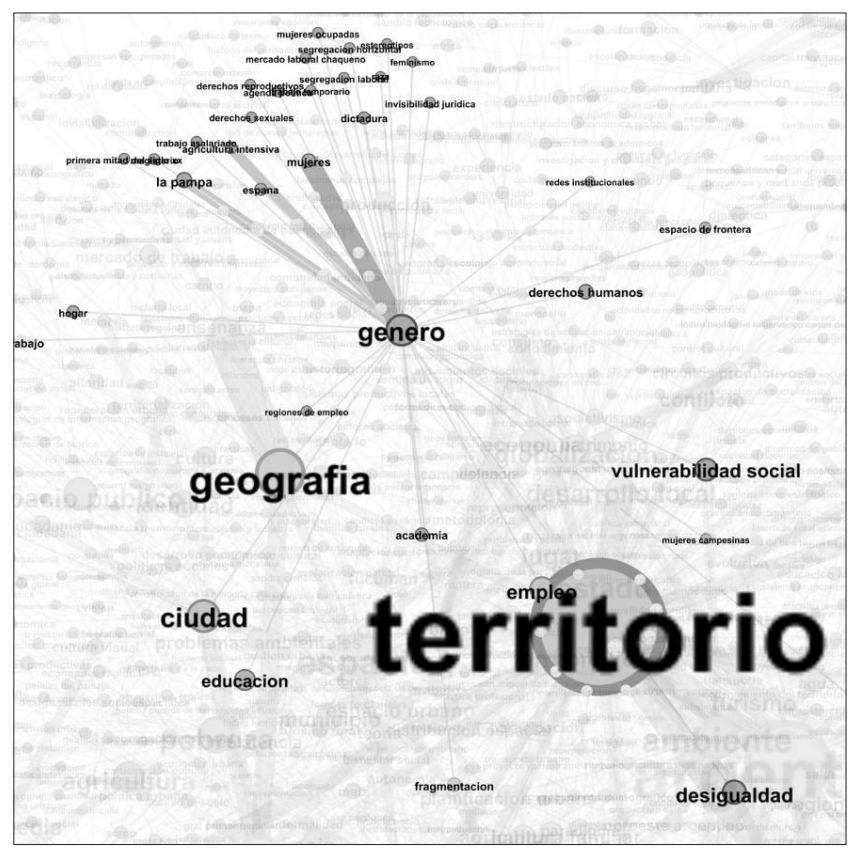

**Figura 6.** Espacio de trabajo del Gephi con selección de 'Género'

Fuente: Elaboración personal.

Son términos como 'mujeres', 'agricultura intensiva' y 'la pampa' en un primer nivel de correspondencia, después una correlación fragmentada con varios términos como 'territorio', 'geografía', 'ciudad', 'desigualdad', 'vulnerabilidad social', 'empleo', 'derechos reproductivos', 'derechos humanos', 'raza', 'feminismo', 'invisibilidad jurídica', 'trabajo', 'dictadura', 'hogar', 'espacios de frontera', 'masculinidad', entre otros. Esta comunidad refleja de un lado la variedad de investigaciones en el ámbito de las geografías feministas y también, los caminos/desafíos posibles para dicho campo del saber geográfico en los próximos años, ya que términos como 'Violencia de Género', 'Femicidio', 'Heteronormatividad', 'Sexualidad', 'Interseccionalidad', '*Queer'*, Trans', 'Travesti', etc., que reflexionan sobre la producción, reiteración/defensa cotidiana de las sexualidades, están ausentes.

#### Consideraciones finales

El objetivo central del trabajo fue ubicar los trabajos desarrollados en el marco de las geografías feministas, en la producción científica de la Geografía argentina, a través de los artículos publicados en periódicos científicos en el período 2008-2018. Los principales resultados encontrados apuntan que, por un lado, los trabajos que analizan el territorio y el ordenamiento territorial componen la centralidad de la producción de la Geografía argentina, publicada en la forma de artículos científicos y; por otro lado, la producción del campo del saber geográfico con perspectiva feminista o con enfoque de género tienen una ubicación periférica en la producción establecida.

Los trabajos con perspectiva feminista presentan una tendencia de transición en el enfoque utilizado que parece salir de la 'segunda ola' para la 'tercera ola' del movimiento feminismo. Obviamente que una perspectiva no excluye la otra, ni deja simplemente de existir.

En los trabajos analizados se verifica la ausencia del enfoque que viene ganando el nombre de 'cuarta ola' del feminismo, sobre todo a partir de las movilizaciones de los movimientos populares feministas latinoamericanos contra la violencia de género y la brecha salarial, entre otros reclamos. Uno de ellos es 'Ni Una Menos' de Argentina, que promovió el paro internacional de mujeres del 8 de marzo de 2018, por ejemplo.

Del presente trabajo surgen nuevos interrogantes como ¿Cuáles son y cómo funcionan los mecanismos que hacen con que temas como 'género', 'sexualidad', 'masculinidad' y 'feminismo' ocupen la periferia de la producción científica de la Geografía argentina? ¿Por qué 'territorio' y 'ordenamiento territorial' fueron las centralidades más importantes? ¿Cuáles son las fuerzas que actúan en la elección de un tema y no otro?

## Referencias bibliográficas

- Bardin, L. (1977). *Análise de conteúdo.* Lisboa: Edições 70.
- Butler, J. (2002). *Cuerpos que Importan: Sobre los límites materiales y discursivos del "sexo"*. Traducción de Alcira Bixio. 1. Buenos Aires: Paidós. 352 p.
- Butler, J. (2003). *Problemas de Gênero: Feminismo e subversão da identidade*. Traducción de Renato Aguiar. Rio de Janeiro: Civilização Brasileira, 199 p.
- Cardozo, O. D., Gómez, E. L., & Parras, M. A. (2009). Teoría de Grafos y Sistemas de Información Geográfica aplicados al Transporte Público de Pasajeros en Resistencia (Argentina). *Revista Transporte y Territorio, 1*, 89- 111.
- Colectivo de Geografía Crítica del Ecuador. (2017). Geografiando para la Resistencia, Cartilla para la Defensa del Territorio. Quito. Disponible en http://geografiacriticaecuador. org/2017/01/10/cartilla-para-la-defensa-delterritorio/
- Colombara, M. (2017). Geografía con perspectiva de Género: Estado de Arte en América Latina. *XVI Encuentro de Geógrafos de América Latina (EGAL).* La Paz: UMSA.
- García Ramón, M. D. (1985). El análisis de género y la geografía: reflexiones en torno a un libro reciente. *Documents d'Anàlisi Geogràfica, 6*, pp. 133-143.
- Grandjean, M. (2013). *Introduction to Network Visualization with GEPHI. Digital Humanities, Summer School Switzerland. Bern: University of Bern.* Acesso em 18 de Julio de 2017, disponível em www.martingrandjean.ch/ introduction-to-network-visualization-gephi
- Lan, D. (2016). Los estudios de género en la geografía argentina. In: M. V. Ibarra García, & I. Escamilla Herrera, *Geografía feministas de diversas latitudes: Orígenes, desarrollo y temática contemporaneas* (pp. 55-70). México: UNAM.
- Newman, M., & Clauset, A. (2016). Structure and inference in annotated networks. *Nature Communications, 7*(11863).
- Rocha, H. L. (2016). A vila, a casa, o corpo e o tráfico de drogas como espacialidades vivenciadas por jovens moradores de periferias da cidade de Ponta Grossa, Paraná, Brasil. In: F. M. Paula, L. d. Cavalcanti, & L. M. Pires, *Os*

*jovens e suas espacialidades* (pp. 226-246). Gôiania, Brasil: Espaço Acadêmico.

- Rocha, H. L. (2016). Masculinidades, producción del espacio y el consumo de paco por varones adolescentes residentes en la periferia de Buenos Aires, Argentina. In: D. Lan, N. Monzón, & C. Cohen, *Geografías en diálogo: aportes para la reflexión.* (Vol. 1, pp. 421-427). Tandil, Argentina: Universidad Nacional del Centro de la Provincia de Buenos Aires.
- Silva, J. M. (2009). Fazendo geografias: pluriversalidades sobre gênero e sexualidades. In: J. M. Silva, *Geografias Subversivas* (pp. 25- 53). Ponta Grossa: TODAPALAVRA.
- Silva, J. M., & Silva, E. A. (2016). Ofício, Engenho e Arte: Inspiração e Técnica na Análise de Dados Qualitativos. *Silva, Joseli Maria y Silva, Edson Armando, 7*(1), pp. 132 - 154.
- Silva, S. M., & Lan, D. (2007). Estudios de geografía del género en América Latina: un estado de la cuestión a partir de los casos de Brasil y Argentina. *Documents d'Anàlisi Geogràfica, 49*, pp. 99-119.
- Zaragocin-Carvajal, S.; Moreano-Venegas, M.; Alvarez-Velasco, S. (2018) Hacia una reapropiación de la geografía crítica en América Latina. Presentación de dossier*. Íconos* [online].61, 11-32. Doi: 10.17141/iconos.61. 2018.3020.